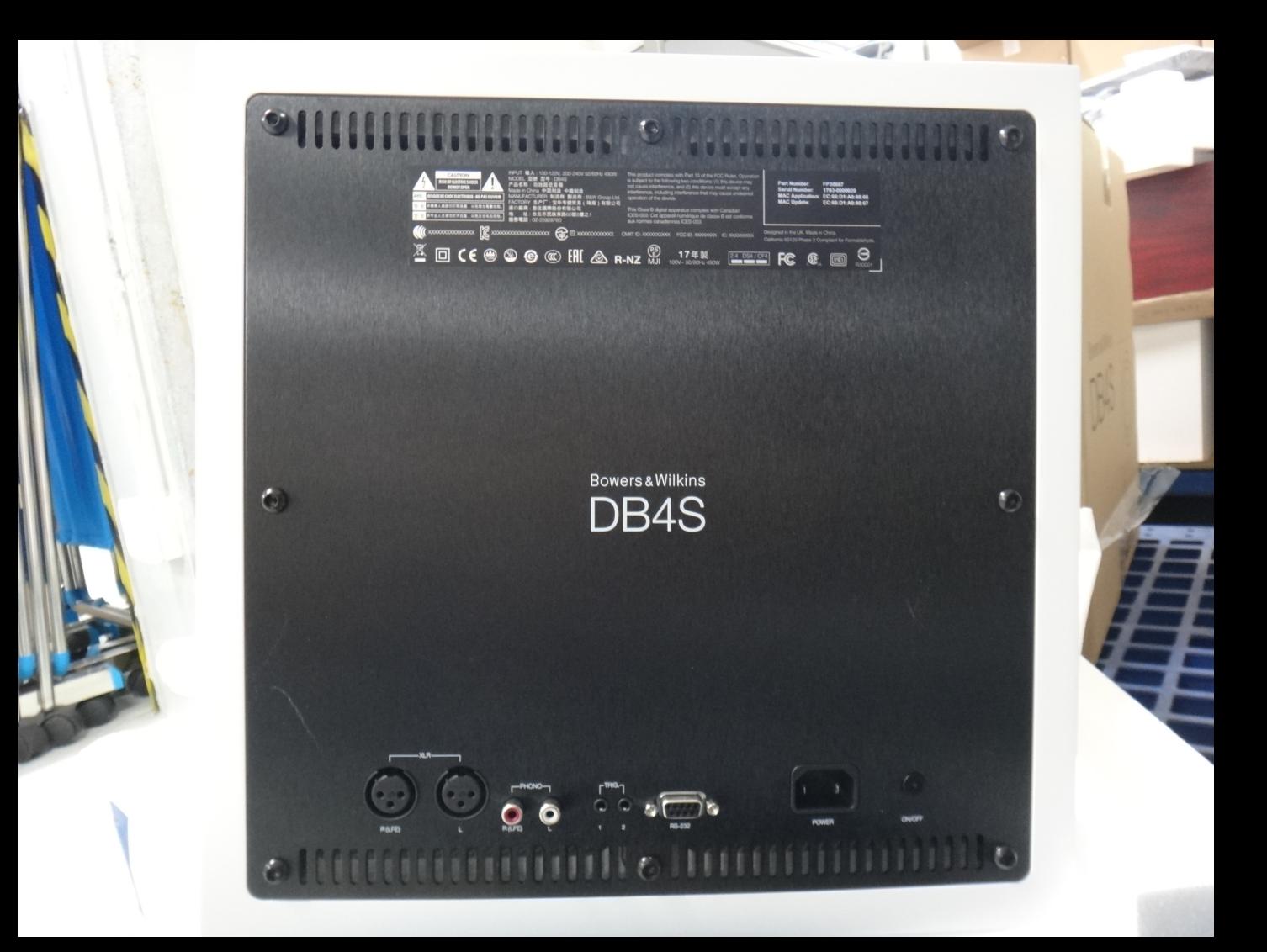

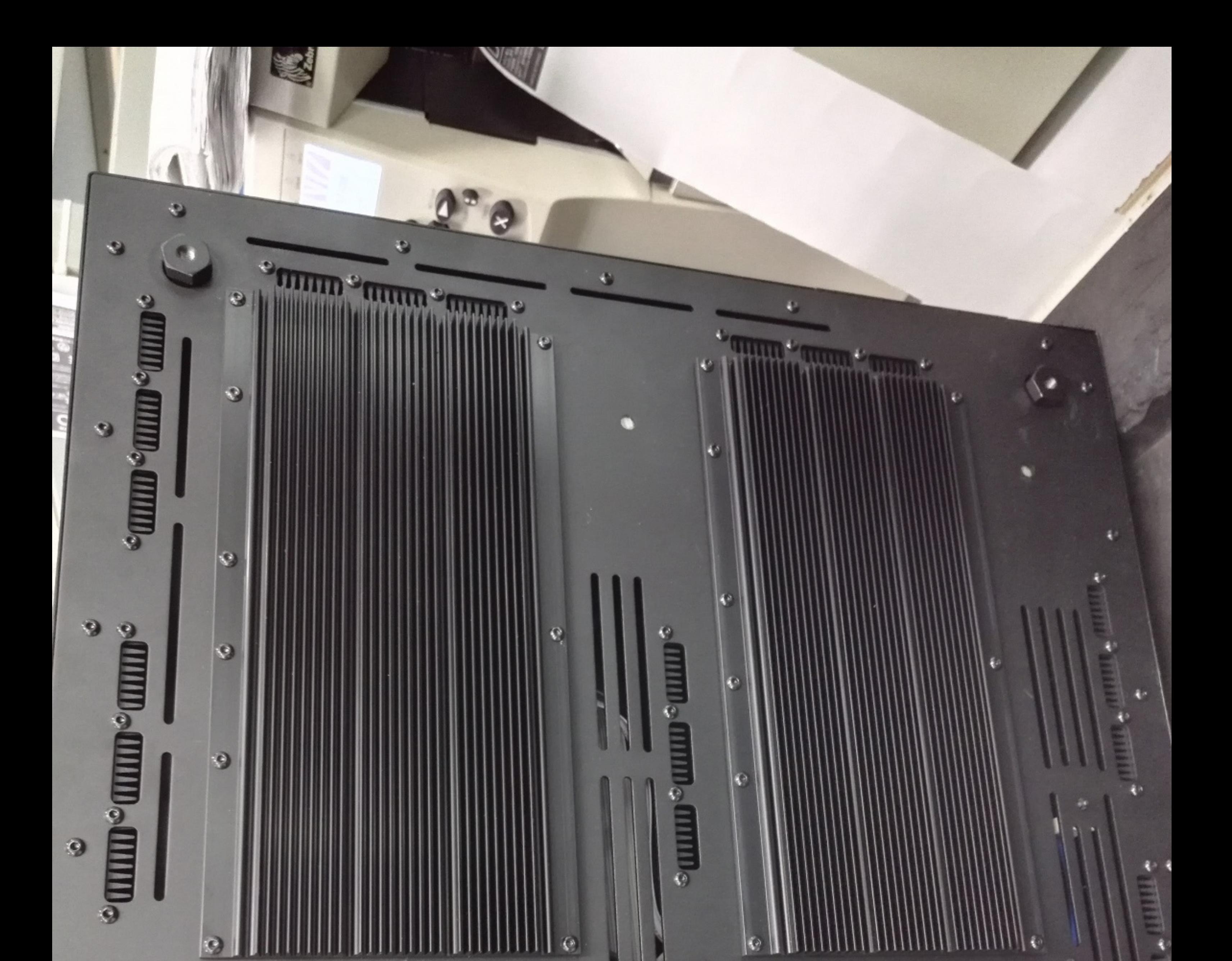

**Bowers & Wilkins** DB<sub>1</sub>D

保

 $O$   $Q$ 

Ø

 $\bullet$ 

**NPUT 輸入:100-120V-, 200-240V-50/60Hz 480W 정적입력:**<br>MODEL 型號: DB1D - 1200-240V-50/60Hz 480W - 100-120V-, 200-240V-50/60Hz 400W<br>- 全国名稱:功故經低音箱 - B&W Group Ud. - 2월명: DB1D<br>- MANUFACTURER 接通 (路海 ) 有限公司 - 2월명: 1011로 서브 우퍼<br>- Made

 $\mathfrak{S}$ 

小腿

τU

 $\ell_{\rm L}$ 

8

 $C<sub>6</sub>$ 

п

FCC ID: 2ACK-DBD IC: 119468-DBD

This product complies with Part 15 of the FCC Rules. Operation is subject to the following two<br>conditions: (1) this device may not cause interference, and (2) this device must accept any<br>interference, including interferenc

This Class B digital apparatus comples with Canadian ICES-003. Cat apparel numérique de dasse

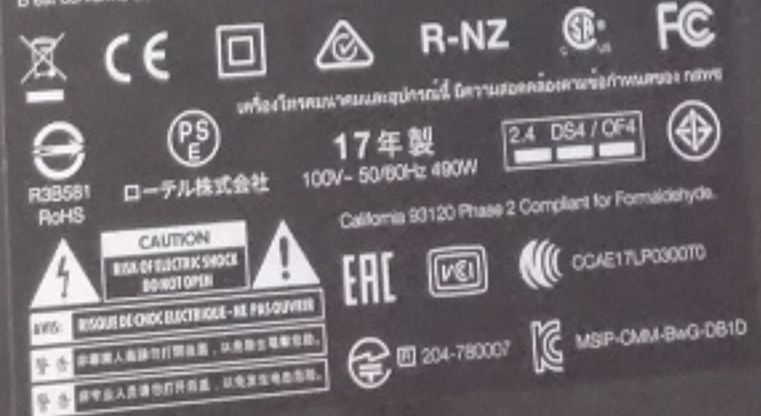

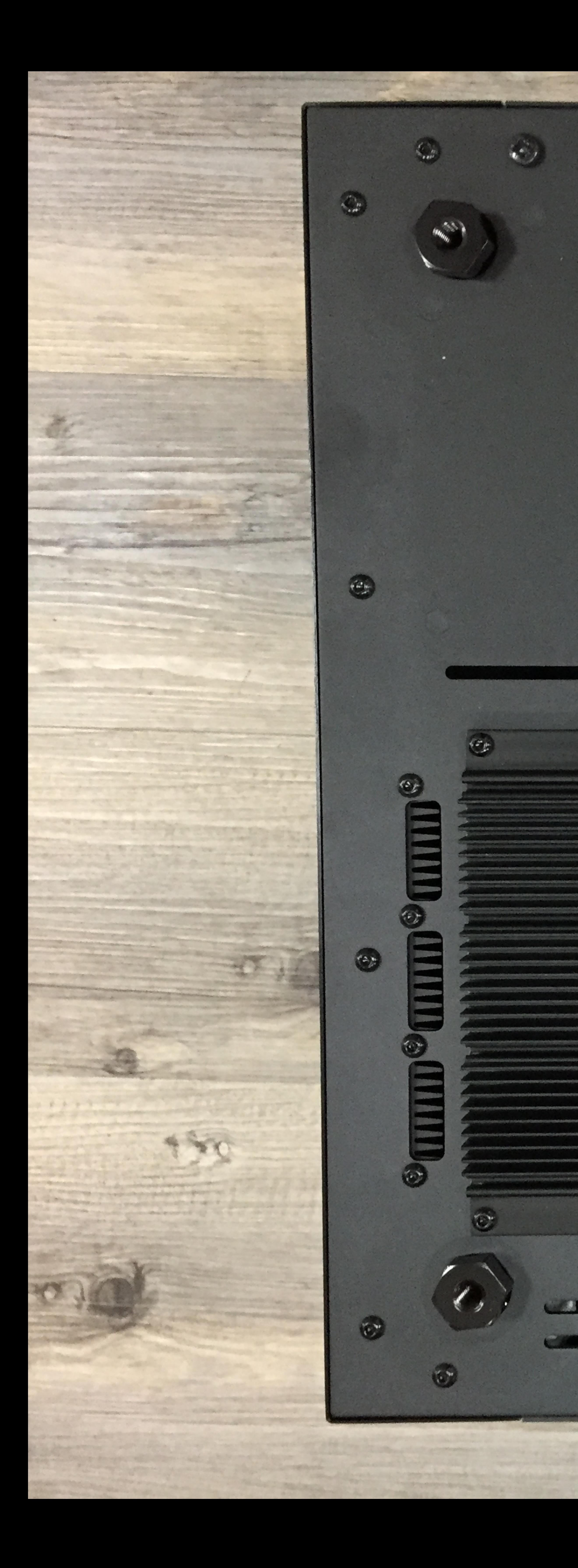

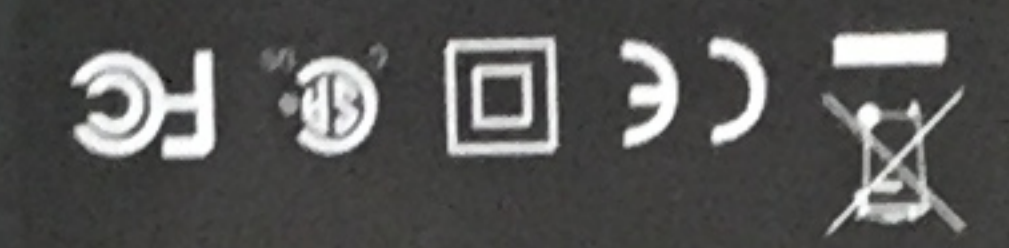

 $\mathbb{G}_I$ 

**CONTRACTOR** 

California 93120 Phase 2 Compliant for Formaldehyde.

 $ICES-OO3$ apparell numérique de classe B est conforme aux normes canadiennes This Class B digital apparatus complies with Canadian ICES-003. Cet

may cause undesired operation of the device. and (2) this device must accept any interference, including interference that to the following two conditions; (1) this device may not cause interference. This product complies with Part 15 of the FCC Rules. Operation is subject

> Made in China. **MANUFACTURER: B&W Group Ltd.**<br>MODEL: DB3D INPUT: 100-120V-, 200-240V- 50/60Hz 490W

Band Wumber 198855<br>Serial Number 1071 3830000-1011<br>Eb: 4816: 1b: 88:30 molisoliggA OAM

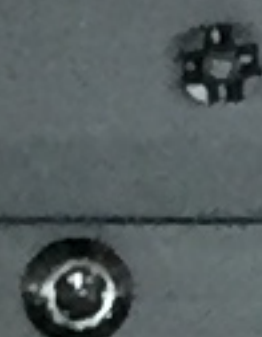

 $\bullet$  $\circ$ 

 $\langle \hat{\sigma} \rangle$ 

 $\circ$ 

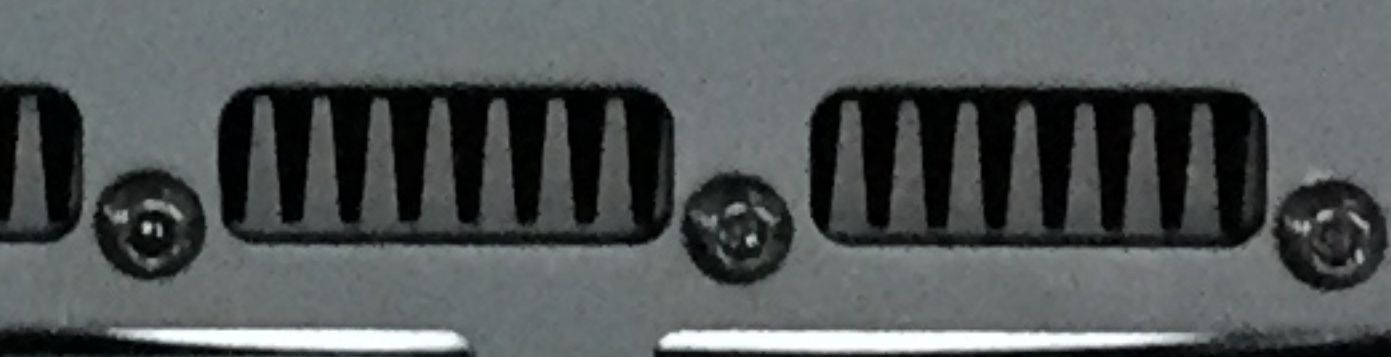

Y. O

 $\sqrt{2}$ **UPAN BOWALS & Wilkins** 

LC.

**FCC ID: 2ACIX-DBD** 

**IC: 119465-DBD** 

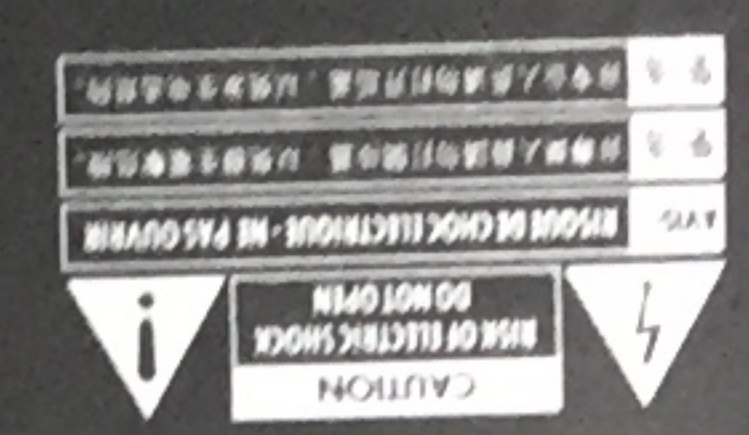

 $G$ 

 $\left(\nu\right)$ 

 $\circledcirc$ 

 $\circ$ 

 $\Theta$ 

 $\langle \rangle$ 

 $\omega$ 

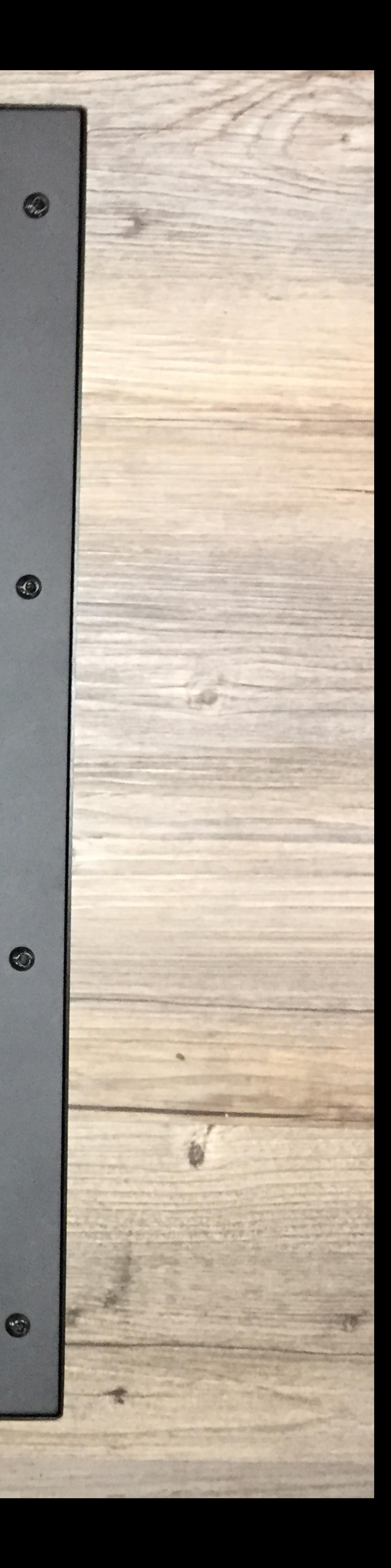